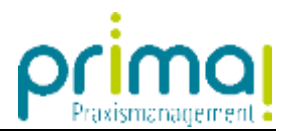

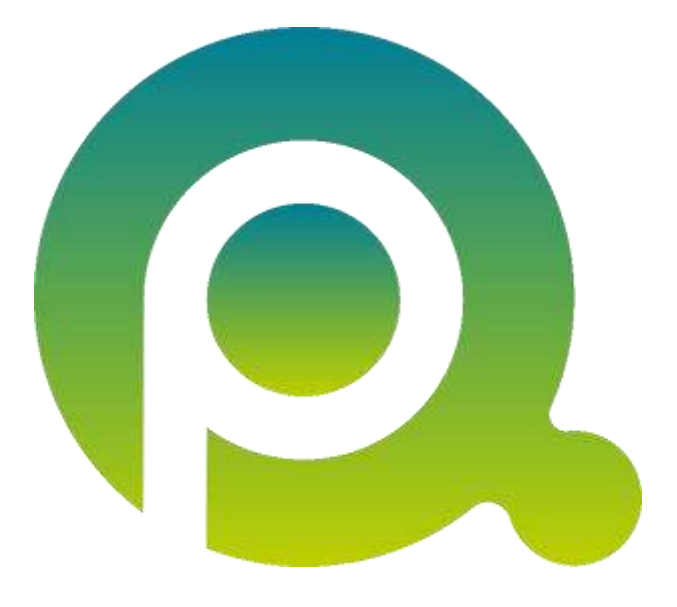

## **Anleitung: Ihr Einstieg in Dokumente**

Mit dieser Anleitung finden wir den Einstieg in das Dokumentenmanagementsystem der Praxismanagementsoftware prima!.

Zum Zwecke der besseren Lesbarkeit verzichten wir teilweise auf geschlechtsspezifische Formulierungen, bspw. Benutzer/innen. Sämtliche Rollenbezeichnungen gelten im Sinne der Gleichbehandlung grundsätzlich für alle Geschlechter.

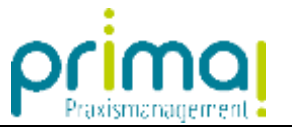

Das Dokumentenmanagementsystem **Teamwork** hilft Ihnen auf dem Weg zum papierlosen Büro. Denn alle Dateien und Dokumente Ihrer Praxis können Sie hier komfortabel organisieren, rechtssicher aufbewahren und vor unberechtigten Zugriffen schützen.

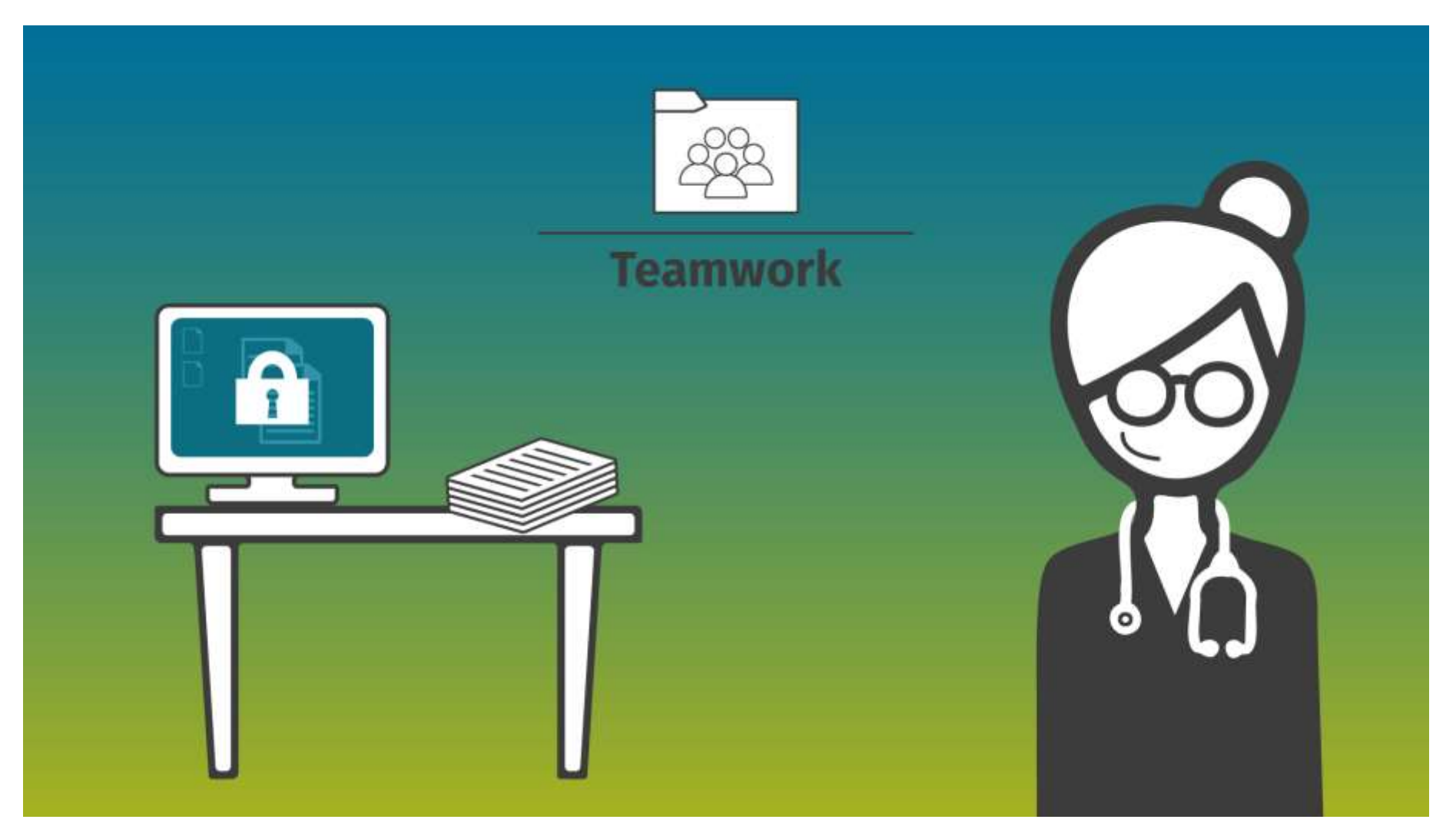

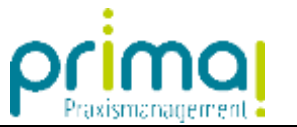

Außerdem kann jedes Dokument mit einem Kontakt, einer Aufgabe und auch mit Projekten in Verbindung gebracht werden.

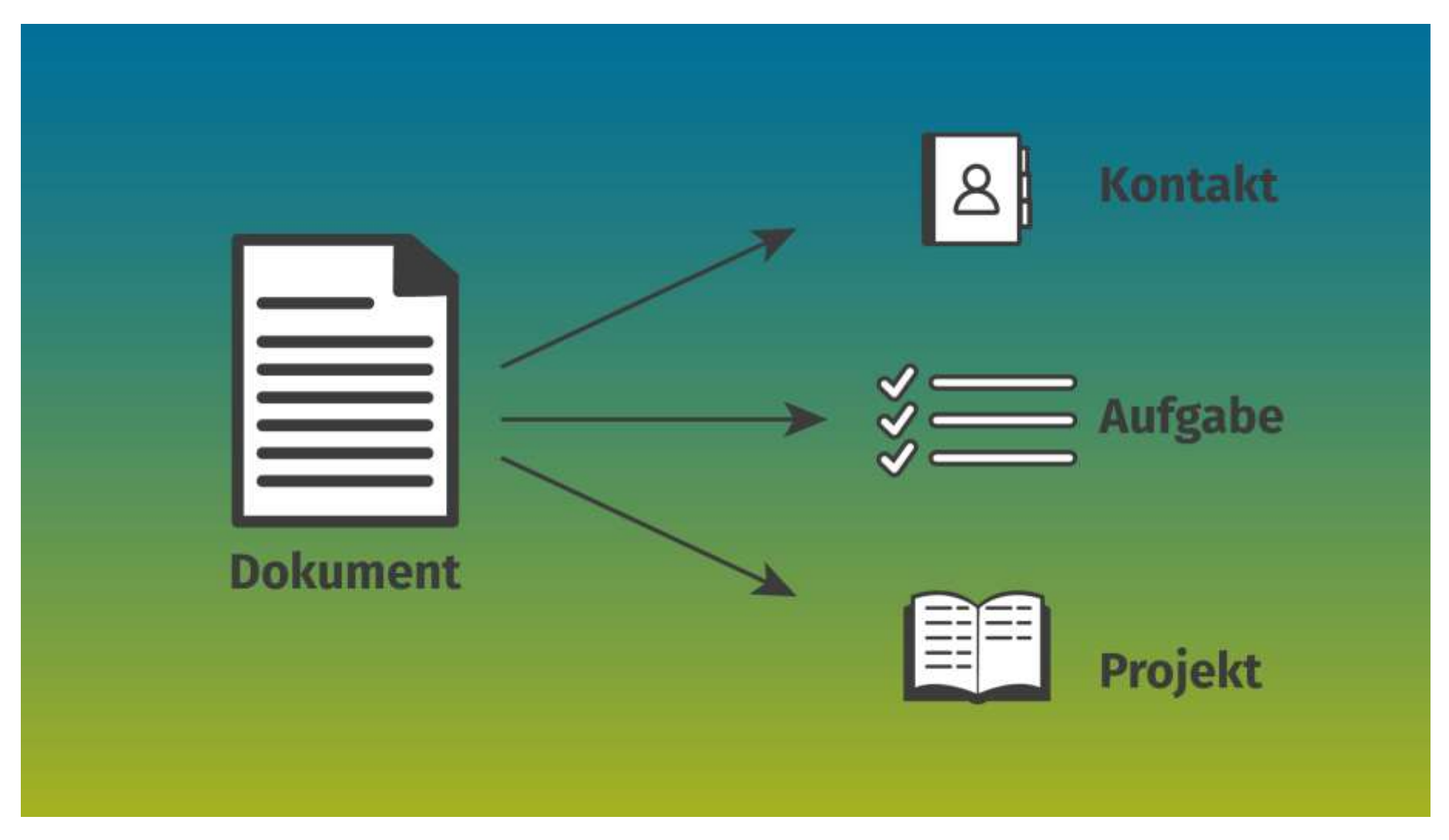

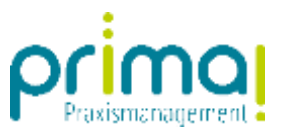

Sie finden **Teamwork** im gleichnamigen Hauptmenü in der Praxismanagementsoftware.

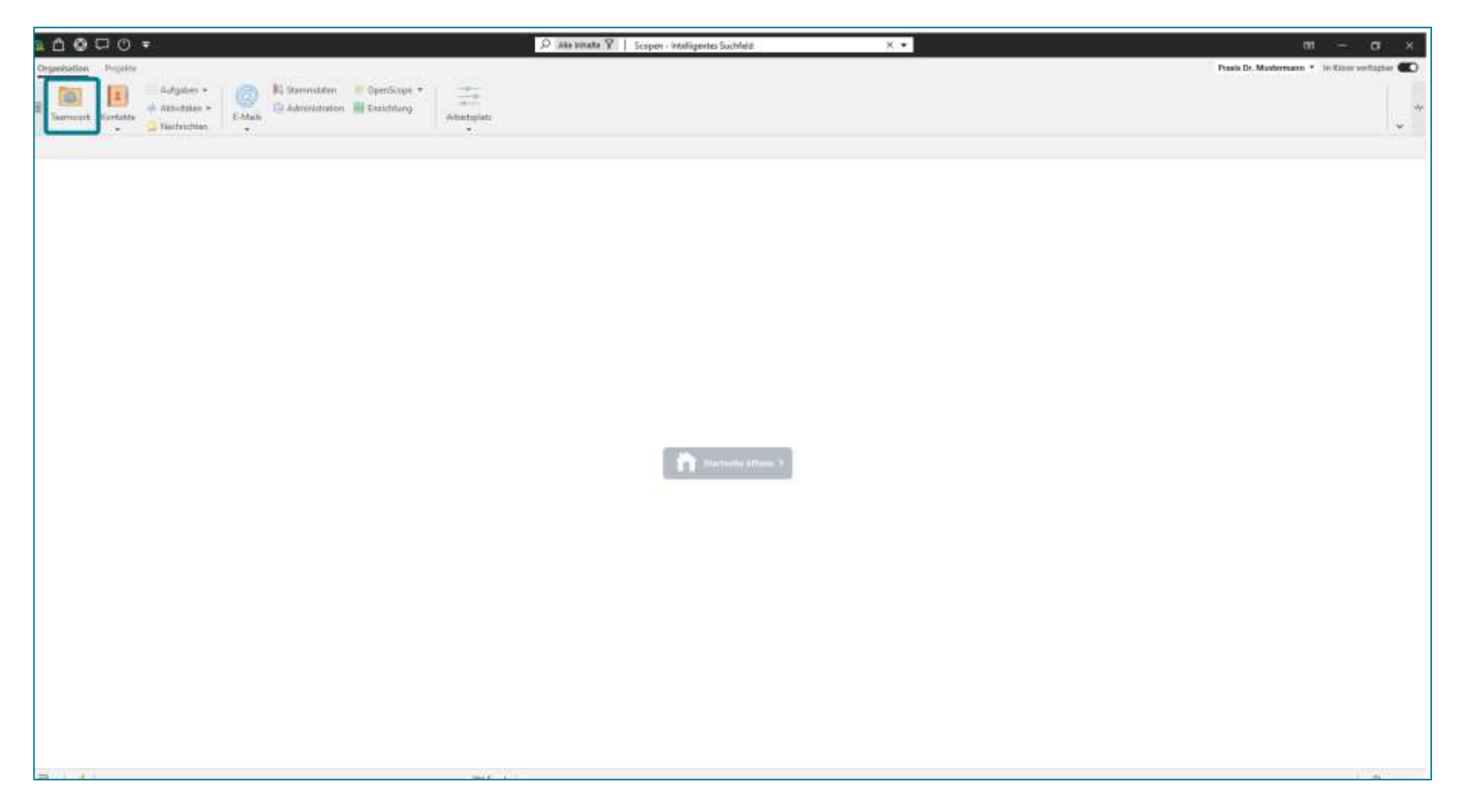